# CSE 333 Lecture 6 - data structures

#### **Steve Gribble**

Department of Computer Science & Engineering University of Washington

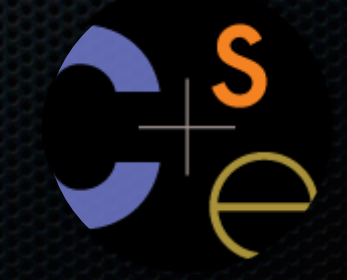

CSE333 lec 6 C.5 // 04-06-12 // gribble

#### Today's topics:

- implementing data structures in C
- multi-file C programs
- brief intro to the C preprocessor

# Let's build a simple linked list

You've seen a linked list in CSE143

- each node in a linked list contains:
	- ‣ some element as its payload
	- ‣ a pointer to the next node in the linked list
- the last node in the list contains a NULL pointer (or some other indication that it is the last node)

$$
\begin{array}{c}\n\hline\n\text{element Z} & \longrightarrow & \text{element Y} \\
\hline\n\text{f} & \text{f} & \text{f} \\
\text{head} & \text{f} & \text{f} \\
\end{array}
$$

### Linked list node

#### Let's represent a linked list node with a struct

- and, for now, assume each element is an int

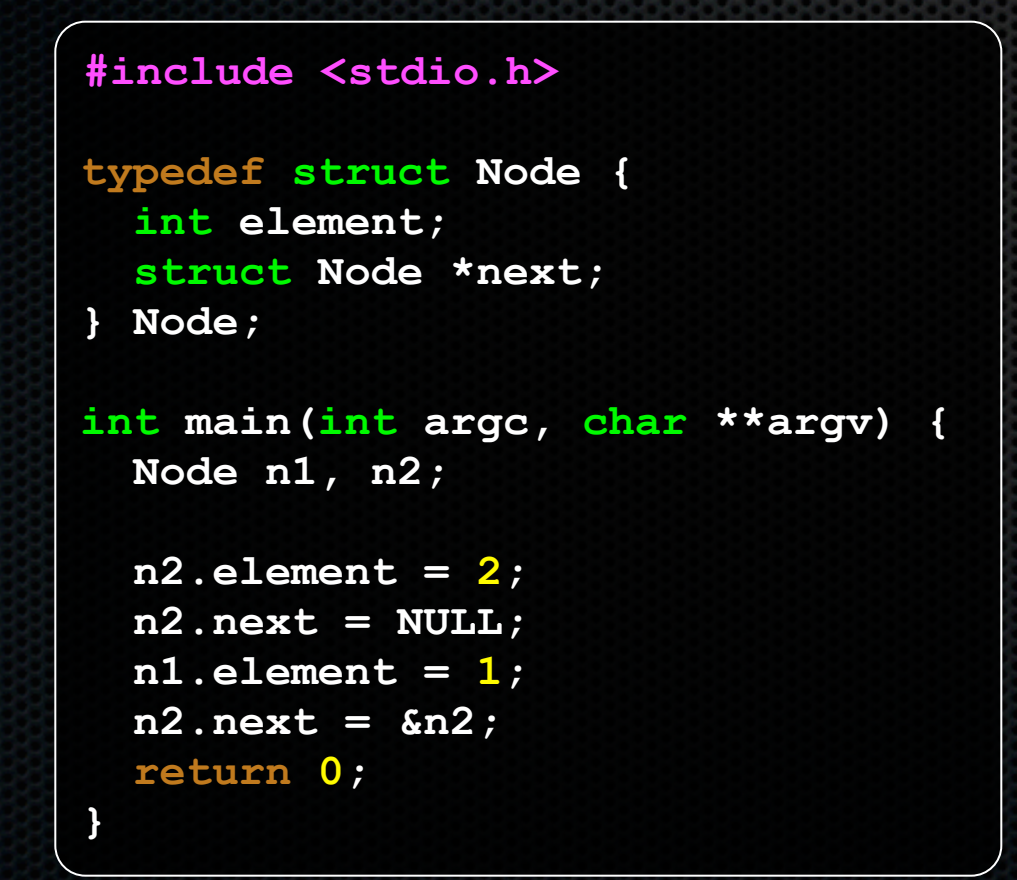

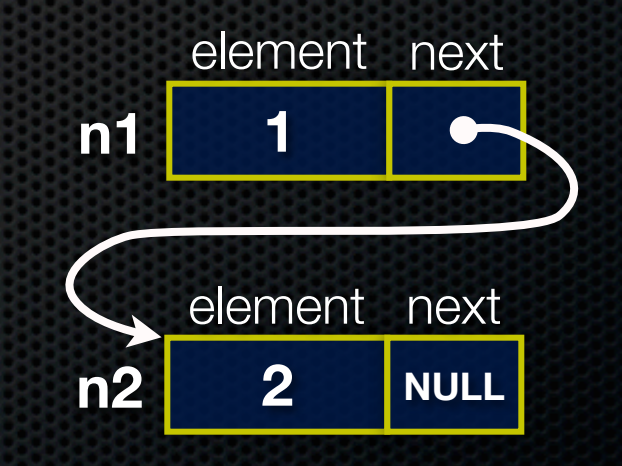

```
PushOntoList
                                         push list.c
#include <stdio.h>
#include <stdlib.h>
#include <assert.h>
                                                            (main) list
                                                                        NULL
typedef struct Node {
  int element;
  struct Node *next;
} Node;
Node *Push (Node *head, int e) {
  Node \starn = (Node \star) malloc(sizeof(Node));
  assert(n != NULL); // crashes if false
  n->element = e;
  n->next = head;
  return n;
\mathbf{R}int main (int argc, char **argv) {
  Node *list = NULL;list = Push(list, 1);list = Push(list, 2);return 0;
                                                               CSE333 lec 6 C.5 // 04-06-12 // gribble
```

```
PushOntoList
                                       push list.c
#include <stdio.h>
#include <stdlib.h>
#include <assert.h>
                                                         (main) list
                                                                     NULL
typedef struct Node {
  int element;
  struct Node *next;
} Node;
Node *Push (Node *head, int e) {
  Node \starn = (Node \star) malloc(sizeof(Node));
  assert(n != NULL); // crashes if false
  n->element = e;
  n->next = head;
  return n;
\mathbf{R}int main (int argc, char **argv) {
  Node *list = NULL;list = Push(list, 1);list = Push(list, 2);return 0;
```

```
PushOntoList
                                       push list.c
#include <stdio.h>
#include <stdlib.h>
#include <assert.h>
                                                        (main) list
                                                                    NULL
typedef struct Node {
  int element;
  struct Node *next;
} Node;
                                                  (POL) head
                                                               NULL
Node *Push (Node *head, int e) {
  Node *n = (Node *) malloc(sizeof(Note));
                                                    (POL) e
  assert(n != NULL); // crashes if false
  n->element = e;
  n->next = head;
                                                    (POL) n
                                                                ???
  return n;
\mathbf{R}int main (int argc, char **argv) {
  Node *list = NULL:
  list = Push(list, 1);list = Push(list, 2);return 0;
```

```
PushOntoList
                                      push list.c
#include <stdio.h>
#include <stdlib.h>
#include <assert.h>
                                                        (main) list
                                                                   NULL
typedef struct Node {
  int element;
  struct Node *next;
} Node;
                                                  (POL) head
                                                              NULL
Node *Push(Node *head, int e) {
  Node *n = (Node *) malloc(sizeof(Note));
                                                    (POL) e
  assert(n != NULL); // crashes if false
  n->element = e;
  n->next = head;
                                                    (POL) n
  return n;
\mathbf{r}element next
int main (int argc, char **argv) {
                                                              ???
  Node *list = NULL:
                                                                      ???list = Push(list, 1);list = Push(list, 2);return 0;
```

```
PushOntoList
                                      push list.c
#include <stdio.h>
#include <stdlib.h>
#include <assert.h>
                                                        (main) list
                                                                   NULL
typedef struct Node {
  int element;
  struct Node *next;
} Node;
                                                  (POL) head
                                                              NULL
Node *Push (Node *head, int e) {
  Node *n = (Node *) malloc(sizeof(Note));
                                                    (POL) e
  assert(n != NULL); // crashes if false
  n->element = e;
  n->next = head;
                                                    (POL) n
  return n;
\mathbf{r}element next
int main (int argc, char **argv) {
                                                              ???
  Node *list = NULL:
                                                                      ???list = Push(list, 1);list = Push(list, 2);return 0;
```

```
PushOntoList
                                       push list.c
#include <stdio.h>
#include <stdlib.h>
#include <assert.h>
                                                        (main) list
                                                                    NULL
typedef struct Node {
  int element;
  struct Node *next;
} Node;
                                                  (POL) head
                                                               NULL
Node *Push (Node *head, int e) {
  Node *n = (Node *) malloc(sizeof(Note));
                                                    (POL) e
  assert(n != NULL); // crashes if false
  n->element = e;
  n->next = head;
                                                    (POL) n
  return n;
\mathbf{r}element next
int main (int argc, char **argv) {
  Node *list = NULL:
                                                               7)
                                                                       ???
  list = Push(list, 1);list = Push(list, 2);return 0;
```

```
PushOntoList
                                       push list.c
#include <stdio.h>
#include <stdlib.h>
#include <assert.h>
                                                        (main) list
                                                                   NULL
typedef struct Node {
  int element;
  struct Node *next;
} Node;
                                                  (POL) head
                                                               NULL
Node *Push (Node *head, int e) {
  Node *n = (Node *) malloc(sizeof(Note));
                                                    (POL) e
  assert(n != NULL); // crashes if false
  n->element = e;
  n->next = head;
                                                    (POL) n
  return n;
\mathbf{r}element next
int main (int argc, char **argv) {
  Node *list = NULL:
                                                                     NULL
                                                               1
  list = Push(list, 1);list = Push(list, 2);return 0;
```

```
PushOntoList
                                       push list.c
#include <stdio.h>
#include <stdlib.h>
#include <assert.h>
                                                        (main) list
typedef struct Node {
  int element;
  struct Node *next;
} Node;
                                                               NULL
                                                  (POL) head
Node *Push (Node *head, int e) {
  Node *n = (Node *) malloc(sizeof(Note));
                                                    (POL) e
  assert(n != NULL); // crashes if false
  n->element = e;
  n->next = head;
                                                    (POL) n
  return n;
\mathbf{P}element next
int main (int argc, char **argv) {
  Node *list = NULL:
                                                                     NULL
                                                                1
  list = Push(list, 1);list = Push(list, 2);return 0;
```

```
PushOntoList
                                       push list.c
#include <stdio.h>
#include <stdlib.h>
#include <assert.h>
                                                        (main) list
typedef struct Node {
  int element;
  struct Node *next;
} Node;
Node *Push (Node *head, int e) {
  Node *n = (Node *) malloc(sizeof(Note));
  assert(n != NULL); // crashes if false
  n->element = e;
  n->next = head;
  return n;
\mathbf{R}element next
int main (int argc, char **argv) {
  Node *list = NULL;1
                                                                     NULL
  list = Push(list, 1);list = Push(list, 2);return 0;
```
CSE333 lec 6 C.5 // 04-06-12 // gribble

```
PushOntoList
                                       push list.c
#include <stdio.h>
#include <stdlib.h>
#include <assert.h>
                                                        (main) list
typedef struct Node {
  int element;
  struct Node *next;
} Node;
                                                  (POL) head
Node *Push (Node *head, int e) {
  Node *n = (Node *) malloc(sizeof(Note));
                                                    (POL) e
  assert(n != NULL); // crashes if false
  n->element = e;
  n->next = head;
                                                    (POL) n
                                                                 ???
  return n;
\mathbf{r}element next
int main (int argc, char **argv) {
  Node *list = NULL:
                                                                1
                                                                      NULL
  list = Push(list, 1);list = Push(list, 2);return 0;
```

```
PushOntoList
                                       push list.c
#include <stdio.h>
#include <stdlib.h>
#include <assert.h>
                                                        (main) list
typedef struct Node {
  int element;
  struct Node *next;
} Node;
                                                  (POL) head
Node *Push (Node *head, int e) {
  Node *n = (Node *) malloc(sizeof(Note));
                                                    (POL) e
  assert(n != NULL); // crashes if false
  n->element = e;
  n->next = head;
                                                    (POL) n
  return n;
\mathbf{r}element next
int main (int argc, char **argv) {
  Node *list = NULL:
                                                                     NULL
  list = Push(list, 1);element next
  list = Push(list, 2);ククク
                                                                       ???
  return 0;
```

```
PushOntoList
                                       push list.c
#include <stdio.h>
#include <stdlib.h>
#include <assert.h>
                                                        (main) list
typedef struct Node {
  int element;
  struct Node *next;
} Node;
                                                  (POL) head
Node *Push (Node *head, int e) {
  Node *n = (Node *) malloc(sizeof(Note));
                                                    (POL) e
  assert(n != NULL); // crashes if false
  n->element = e;
  n->next = head;
                                                    (POL) n
  return n;
\mathbf{r}element next
int main (int argc, char **argv) {
  Node *list = NULL:
                                                                     NULL
  list = Push(list, 1);element next
  list = Push(list, 2);ククク
                                                                       ???
  return 0;
```

```
PushOntoList
                                        push list.c
#include <stdio.h>
#include <stdlib.h>
#include <assert.h>
                                                         (main) list
typedef struct Node {
  int element;
  struct Node *next;
} Node;
                                                   (POL) head
Node *Push(Node *head, int e) {
  Node *n = (Node *) malloc(sizeof(Note));
                                                     (POL) e
  assert(n != NULL); // crashes if false
  n->element = e;
  n->next = head;
                                                     (POL) n
  return n;
\mathbf{r}element next
int main (int argc, char **argv) {
  Node *list = NULL:
                                                                       NULL
  list = Push(list, 1);element next
  list = Push(list, 2);\overline{2}???
  return 0;
```

```
PushOntoList <sub>push_list.c</sub>
                                                         (main) list
                                                                       1 NULL
                                                              element next
                                                   (POL) head
                                                     (POL) e 2
                                                     (POL) n
                                                                 2
                                                              element next
#include <stdio.h>
#include <stdlib.h>
#include <assert.h>
typedef struct Node {
   int element;
   struct Node *next;
} Node;
Node *Push(Node *head, int e) {
   Node *n = (Node *) malloc(sizeof(Node));
   assert(n != NULL); // crashes if false
   n->element = e;
   n->next = head;
   return n;
}
int main(int argc, char **argv) {
   Node *list = NULL;
   list = Push(list, 1);
   list = Push(list, 2);
   return 0;
}
```

```
PushOntoList <sub>push_list.c</sub>
                                                         (main) list
                                                                       1 NULL
                                                              element next
                                                   (POL) head
                                                     (POL) e 2
                                                     (POL) n
                                                                 2
                                                              element next
#include <stdio.h>
#include <stdlib.h>
#include <assert.h>
typedef struct Node {
   int element;
   struct Node *next;
} Node;
Node *Push(Node *head, int e) {
   Node *n = (Node *) malloc(sizeof(Node));
   assert(n != NULL); // crashes if false
   n->element = e;
   n->next = head;
   return n;
}
int main(int argc, char **argv) {
   Node *list = NULL;
   list = Push(list, 1);
   list = Push(list, 2);
   return 0;
}
```
CSE333 lec 6 C.5 // 04-06-12 // gribble

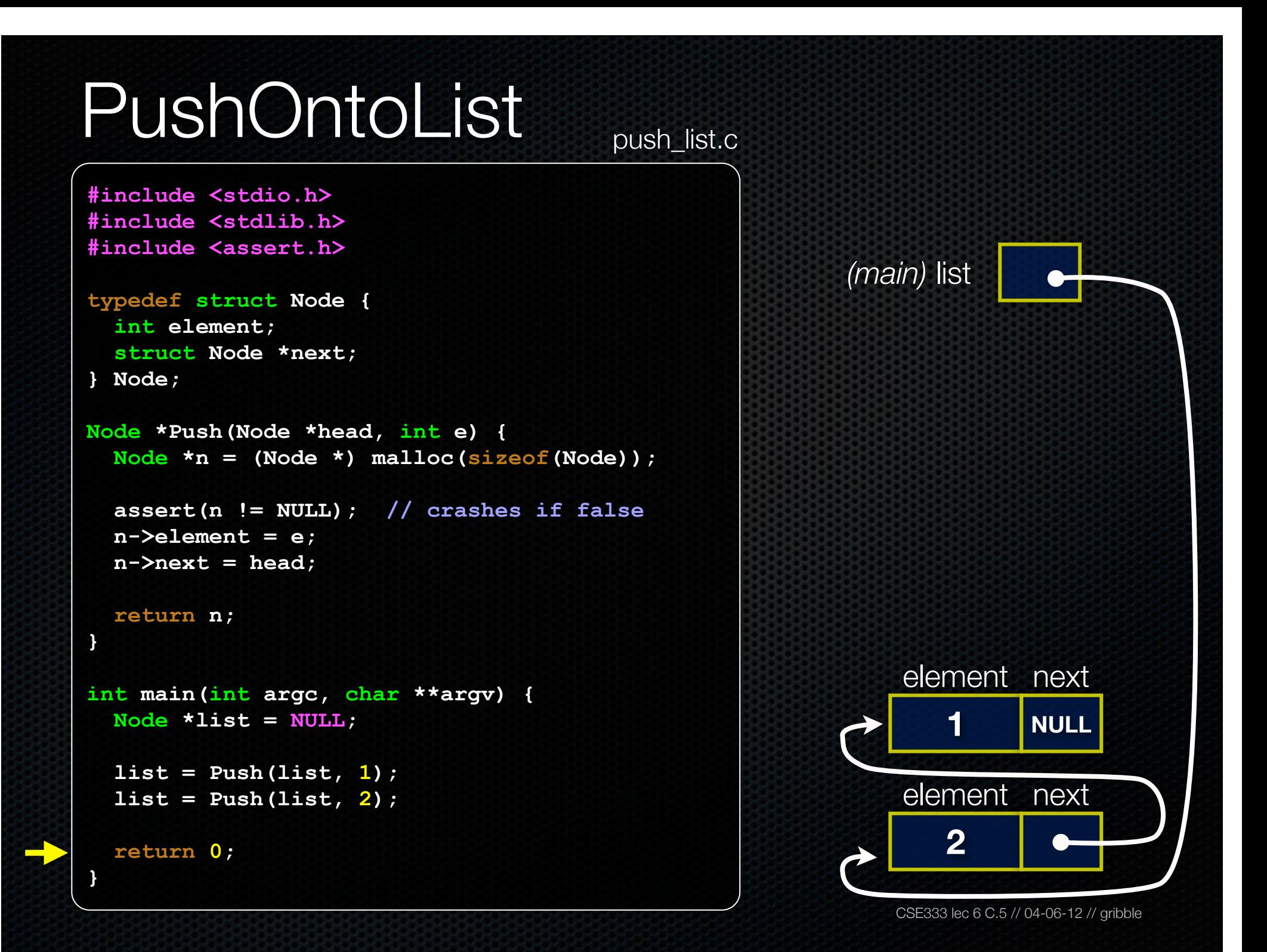

# PushOntoList

push list.c

```
#include <stdio.h>
#include <stdlib.h>
#include <assert.h>
```

```
typedef struct Node {
 int element;
 struct Node *next;
} Node;
```

```
Node *Push (Node *head, int e) {
  Node *n = (Node *) malloc(sizeof(Note));
```

```
assert(n != NULL); // crashes if false
n->element = e;
n->next = head;
```
return n;

 $\mathbf{R}$ 

```
int main (int argc, char **argv) {
  Node *list = NULL:
```

```
list = Push(list, 1);list = Push(list, 2);
```

```
return 0;
```
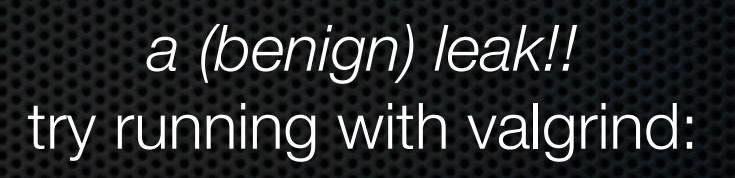

bash\$ gcc -o push list -g -Wall push list.c

```
bash$ valgrind --leak-check=full
./push list
```
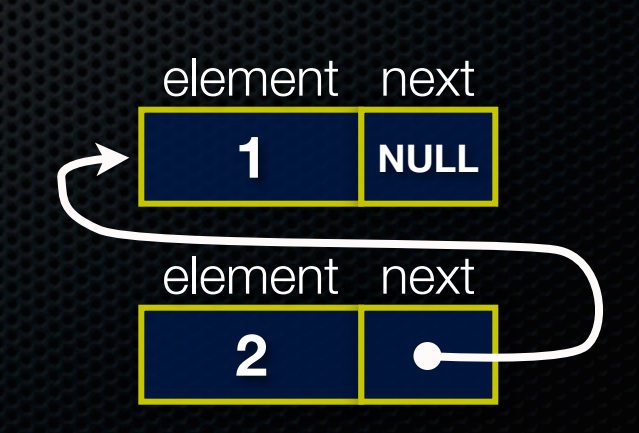

# A generic linked list

Previously, our linked list elements were of type **int**

- what if we want to let our customer decide the element type?
- idea: let them push a generic pointer -- i.e., a **(void \*)**

```
typedef struct Node {
   void *element;
   struct Node *next;
} Node;
Node *Push(Node *head, void *e) {
   Node *n = (Node *) malloc(sizeof(Node));
   assert(n != NULL); // crashes if false
   n->element = e;
   n->next = head;
   return n;
}
```
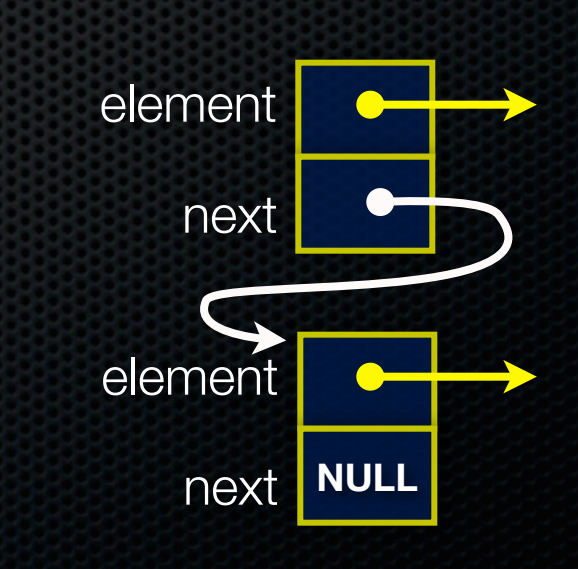

# Using a generic linked list

To use it, customers will need to use type casting

- convert their data type to a (void \*) before pushing
- convert from a (void \*) back to their data type when accessing

```
CSE333 lec 6 C.5 // 04-06-12 // gribble
typedef struct Node {
  void *element;
   struct Node *next;
} Node;
Node *Push(Node *head, void *e); // assume last slide's code
int main(int argc, char **argv) {
   char *hello = "Hi there!";
   char *goodbye = "Bye bye.";
   Node *list = NULL;
   list = Push(list, (void *) hello);
   list = Push(list, (void *) goodbye);
   printf("payload: '%s'\n", (char *) ((list->next)->element) );
   return 0;
}
                                                          manual list void.c
```
# Using a generic linked list

#### Results in:

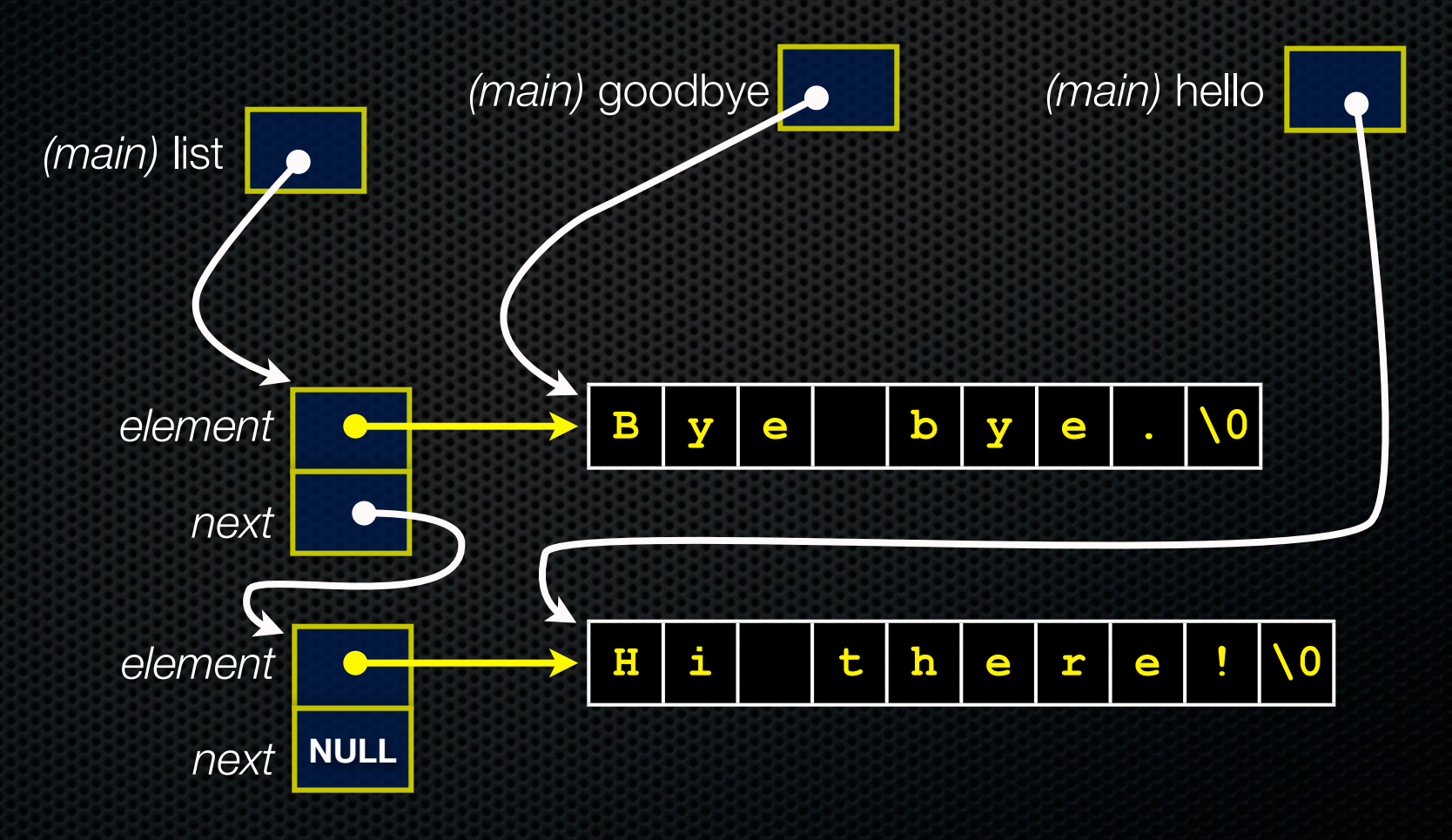

# Multi-file C programs

Let's create a linked list *module*

- a module is a self-contained piece of an overall program
	- ‣ has externally visible functions that customers can invoke
	- ‣ has externally visible typedefs, and perhaps global variables, that customers can use
	- ‣ may have internal functions, typedefs, global variables that customers should not look at
- the module's **interface** is its set of public functions, typedefs, and global variables

# **Modularity**

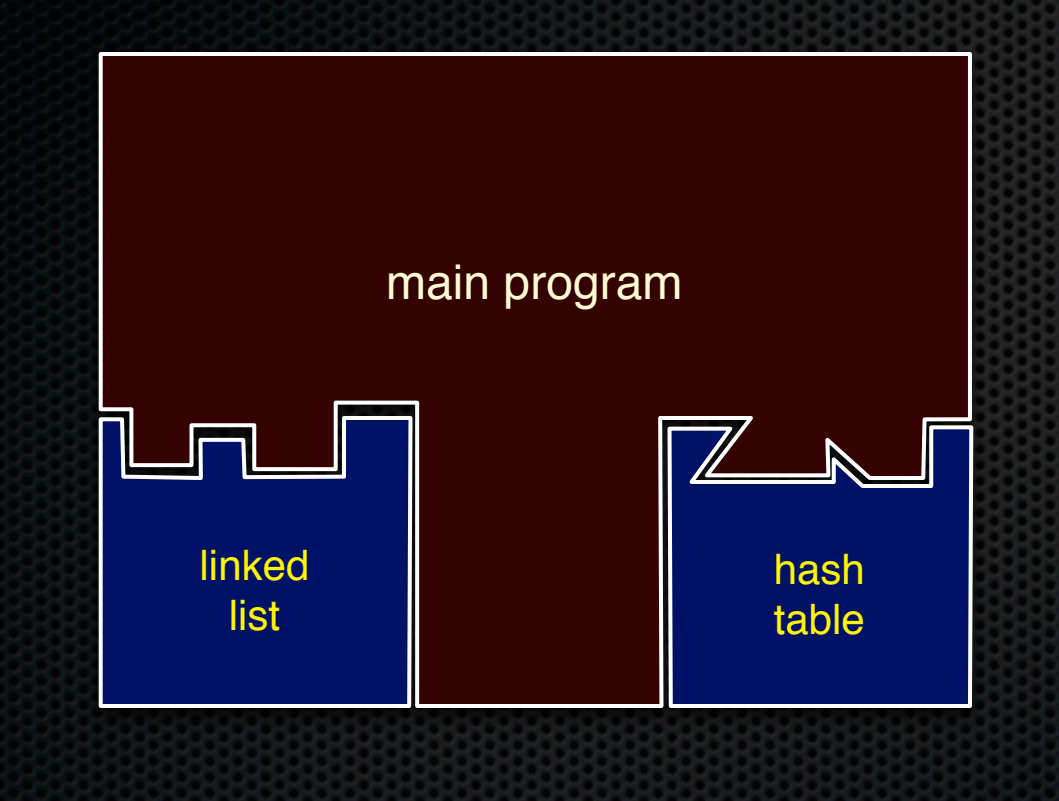

The degree to which components of a system can be separated and recombined

- "loose coupling" and "separation of concerns"
- modules can be developed independently
- modules can be re-used in different projects

### C header files

header: a C file whose only purpose is to be *#include*'d

- generally a filename with the .h extension
- holds the variables, types, and function prototype declarations that make up the interface to a module

#### the main idea

- every **name**.c intended to be a module has a **name**.h
- **- name**.h declares the interface to that module
- **-** other modules that want to use **name** will #include **name.h**
	- ‣ and they should assume as little as possible about the implementation in name.c

### C module conventions

Most C projects adhere to the following rules:

- .h files never contain definitions, only declarations
- .c files never contain prototype declarations for functions that are intended to be exported through the module interface
	- ‣ those function prototype declarations belong in the .h file
- never #include a .c file -- only #include .h files
- any .c file with an associated .h file should be able to be compiled into a .o file

#### #include and the C preprocessor

The C preprocessor (cpp) transforms your source code before the compiler runs

- transforms your original C source code into transformed C source code
- processes the directives it finds in your code (*#something*)
	- ‣ #include "ll.h" -- replaces with post-processed content of **ll.h**
	- ‣ #define PI 3.1415 -- defines a symbol, replaces later occurrences
	- and there are several others we'll see soon...
- run on your behalf by gcc during compilation

## Example

```
#define BAR 2 + FOO
```
**typedef long long int verylong;**

cpp\_example.h

```
#define FOO 1
```
**}**

```
#include "cpp_example.h"
```

```
int main(int argc, char **argv) 
{
```

```
int x = F00; // a comment
 int y = BAR;
 verylong z = FOO + BAR;
 return 0;
```
cpp\_example.c

**}**

#### Let's manually run the preprocessor on cpp\_example.c:

- ‣ cpp is the preprocessor
- ‣ *"-P" suppresses some extra debugging annotations*

```
bash$ cpp -P cpp_example.c out.c
bash$ cat out.c
```
**typedef long long int verylong;**

```
int main(int argc, char **argv) {
   int x = 1;
  int y = 2 + 1;verylong z = 1 + 2 + 1; return 0;
```
### Program that uses a linked list

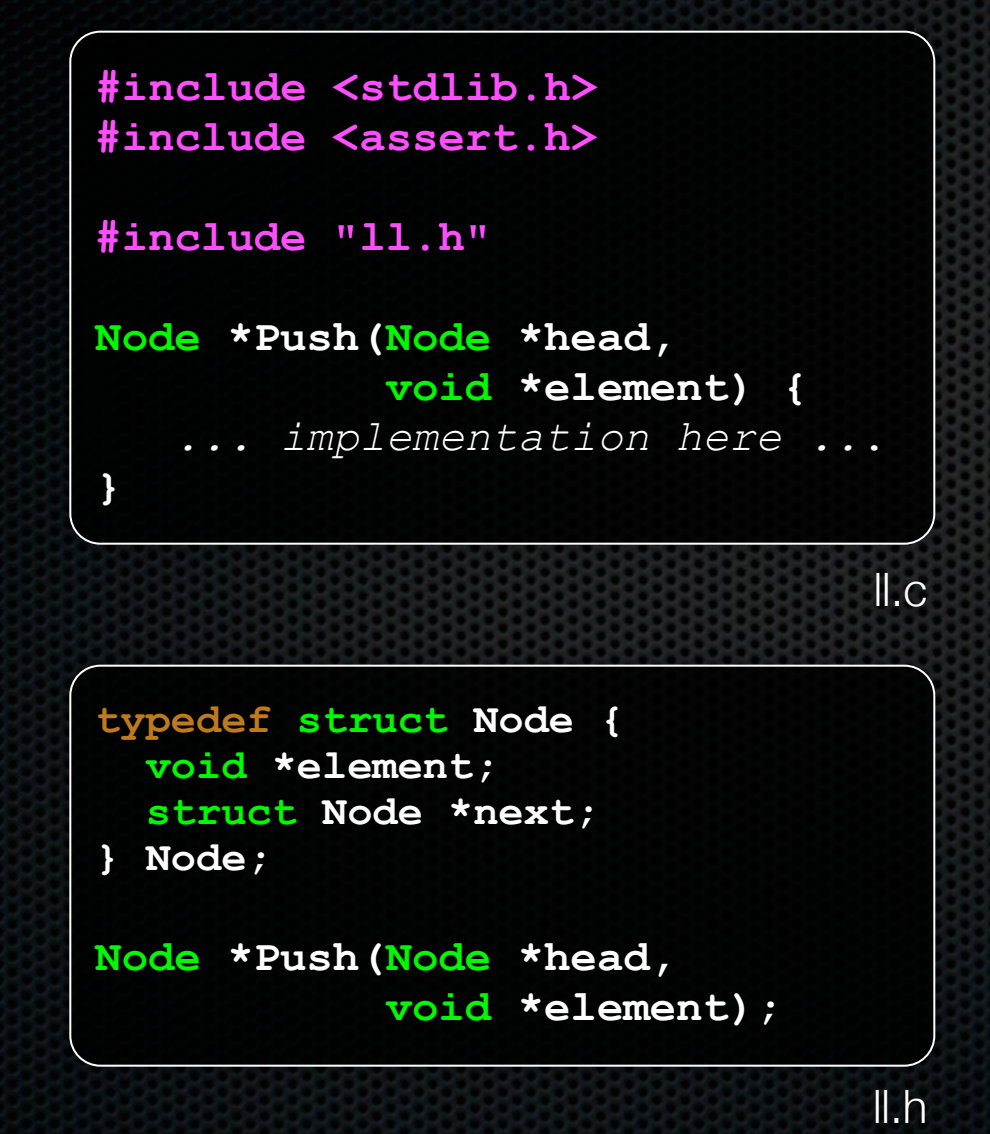

```
#include "11.h"
int main (int argc,
         char **arqv) {
 Node *list = NULL;char *hi = "hello";
  char *bye = "goodbye";
  list = Push(list, hi);list = Push(list, byte) ;
  return 0;
ł
```
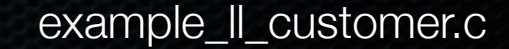

## Compiling the program

Four steps:

- compile *example\_ll\_customer.c* into an object file
- compile *ll.c* into an object file
- link *ll.o*, *example\_ll\_customer.o* into an executable
- test, debug, rinse, repeat

```
bash$ gcc -Wall -g -o example_ll_customer.o -c example_ll_customer.c
bash$ gcc -Wall -g -o ll.o -c ll.c
bash$ gcc -o example_ll_customer -g ll.o example_ll_customer.o
bash$
bash$ ./example_ll_customer
Payload: 'yo!'
Payload: 'goodbye'
Payload: 'hello'
bash$ valgrind --leak-check=full ./example_customer
...etc.
```
### Exercise 1

Extend the linked list program we covered in class:

- add a function that returns the number of elements in a list
- implement a program that builds a list of lists
	- ‣ i.e., it builds a linked list
		- but each element in the list is a (different) linked list
- **bonus**: design and implement a "Pop" function
	- ‣ removes an element from the head of the list
	- **Indianally make sure your linked list code, and customers' code that uses it,** contains no memory leaks

# Exercise 2

Implement and test a binary search tree

- http://en.wikipedia.org/wiki/Binary search tree
	- ‣ don't worry about making it balanced
- implement key insert( ) and lookup( ) functions
	- ‣ bonus: implement a key delete( ) function
- implement it as a C module
	- ‣ bst.c, bst.h
- implement test\_bst.c
	- ‣ contains main( ), tests out your BST

### Exercise 3

Implement a Complex number module

- complex.c, complex.h
- includes a typedef to define a complex number
	- $\rightarrow$  a + bi, where a and b are doubles
- includes functions to:
	- ‣ add, subtract, multiply, and divide complex numbers
- implement a test driver in test\_complex.c
	- contains main()

#### See you on Monday!